# Onbase Api Documentation Download

This is likewise one of the factors by obtaining the soft documents of this Onbase Api Documentation Download by online. You might not require more times to spend to go to the books foundation as without difficulty as search for them. In some cases, you likewise do not discover the notice Onbase Api Documentation Download that you are looking for. It will unconditionally squander the time.

However below, in imitation of you visit this web page, it will be therefore entirely easy to get as competently as download guide Onbase Api Documentation Download

It will not say yes many period as we notify before. You can get it even if action something else at home and even in your workplace. suitably easy! So, are you question? Just exercise just what we offer below as without difficulty as review Onbase Api Documentation Download what you past to read!

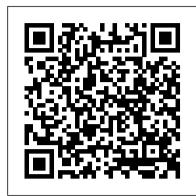

#### R Cookbook IBM Redbooks

Get up and running with Swift—swiftly Brimming with expert advice and easy-tofollow instructions, Swift For Dummies shows new and existing programmers how to quickly port existing Objective-C applications into Swift and get into the swing of the new language like a pro. Designed from the ground up to be a simpler programming language, it's never been easier to get started creating apps for the iPhone or iPad, or applications for Mac OS X. Inside the book, you'll find out how to set up Xcode for a new Swift application, use operators, objects, and data types, and control program flow with conditional statements. You'll also get the scoop on creating new functions, statements, and declarations, learn useful patterns in an object-oriented environment, and take advantage of frameworks to speed your coding along. Plus, you'll find out how Swift does away with pointer variables and how to reference and dereference variables instead. Set up a playground development environment for Mac, iPhone, iPad, and wearable computers Move an existing Objective-C program to Swift Take advantage of framework components and subcomponents Create an app that uses location, mapping, and social media Whether you're an existing Objective-C programmer looking to port your code to Swift or you've never programmed for Apple in the past, this fun and friendly guide gets you up to speed swiftly.

## Alfresco CMIS Createspace Independent Publishing Platform

Programming from the Ground Up uses Linux assembly language to teach new programmers the most important concepts in programming. It takes you a step at a time through these concepts: \* How the processor views memory \* How the processor operates \* How programs interact with the operating system \* How computers represent data internally \* How to do low-level and high-level optimization Most beginning-level programming books attempt to shield the reader from how their computer really works. Programming from the Ground Up starts by teaching how the computer works under the hood, so that the programmer will have a sufficient background to be successful in all areas of programming. This book is being used by Princeton University in their COS 217 "Introduction to Programming Systems" course.

Fixing Access Annoyances "O'Reilly Media, Inc."

Chapter 3. Topics; Publishing to a Topic; Checking That Everything Works as Expected; Subscribing to a Topic; Checking That Everything Works as Expected; Latched Topics; Defining Your Own Message Types: Defining a New Message: Using Your New Message: When Should You Make a New Message Type?; Mixing Publishers and Subscribers; Summary; Chapter 4. Services; Defining a Service; Implementing a Service; Checking That Everything Works as Expected; Other Ways of Returning Values from a Service; Using a Service; Checking That Everything Works as Expected; Other Ways to Call Services; Summary.

# Expert MySQL Packt Publishing Ltd

Perform data analysis with R quickly and efficiently with more than 275 practical recipes in this expanded second edition. The R language provides everything you need to do statistical work, but its structure can be difficult to master. These task-oriented recipes make you productive with R immediately. Solutions range from basic tasks to input and output, general statistics, graphics, and linear regression. Each recipe addresses a specific problem and includes a discussion that explains the solution and provides insight into how it works. If you're a beginner, R Cookbook will help get you started. If you're an intermediate user, this book will jog your memory and expand your horizons. You'll get the job done faster and

learn more about R in the process. Create vectors, handle variables, and perform basic functions Simplify data input and output Tackle data structures such as matrices, lists, factors, This book is appropriate for CIOs, architects, developers, and business leaders. Related and data frames Work with probability, probability distributions, and random variables Calculate statistics and confidence intervals and perform statistical tests Create a variety of graphic displays Build statistical models with linear regressions and analysis of variance (ANOVA) Explore advanced statistical techniques, such as finding clusters in your data Modernizing IBM i Applications from the Database up to the User Interface and Everything in Between CRC

Go beyond spreadsheets and tables and design a data presentation that really makes an impact. This practical guide shows you how to use Tableau Software to convert raw data into compelling data visualizations that provide chapters on R performance, the ggplot2 data visualization package, and parallel R computing with insight or allow viewers to explore the data for themselves. Ideal for analysts, engineers, marketers, journalists, and Hadoop. Get started quickly with an R tutorial and hundreds of examples Explore R syntax, objects, and researchers, this book describes the principles of communicating data and takes you on an in-depth tour of common visualization methods. You 'Il learn how to craft articulate and creative data visualizations with Tableau Learn how to use R to prepare data for analysis Visualize your data with R 's graphics, lattice, and Desktop 8.1 and Tableau Public 8.1. Present comparisons of how much and how many Use blended data sources to create ratios and rates Create charts to depict proportions and percentages Visualize measures of mean, median, and mode Lean how to deal with variation and uncertainty Communicate multiple quantities in the same view Show how quantities and events change over time Use maps to communicate positional data Build dashboards to combine several visualizations

### Accelerating Angular Development with Ivy Mit Press

This document reprises the NIST-established definition of cloud computing, describes cloud computing benefits and open issues, presents an overview of major classes of cloud technology, and provides guidelines and recommendations on how organizations should consider the relative opportunities and risks of cloud computing. along the St Quentin Canal. Both First and Third Armies joined in, breaking the Hindenburg Line across Cloud computing has been the subject of a great deal of commentary. Attempts to describe cloud computing in general terms, however, have been problematic because cloud computing is not a single kind of system, but instead spans a spectrum of underlying technologies, configuration possibilities, service models, and deployment models. This document describes cloud systems and discusses their strengths and weaknesses. Swift For Dummies "O'Reilly Media, Inc."

This second edition of a Manning bestseller has been revised and re-titled to fit the 'In Action' Series by Steve Loughran, an Ant project committer. Ant in Action introduces Ant and how to use it for testdriven Java application development. Ant itself is moving to v1.7, a major revision, at the end of 2006 so the timing for the book is right. A single application of increasing complexity, followed throughout the book, shows how an application evolves and how to handle the problems of building and testing. Reviewers have praised the book's coverage of large-projects, Ant's advanced features, and the details and bookdown Sas Inst depth of the discussion-all unavailable elsewhere. This is a major revision with the second half of the book completely new, including: How to Manage Big projects Library management Enterprise Java Continuous integration Deployment Writing new Ant tasks and datatypes Purchase of the print book comes with an offer of a free PDF, ePub, and Kindle eBook from Manning. Also available is all code from GIS for Web Developers National Academies Press the book.

# Content Manager Implementation and Migration Cookbook IBM Redbooks

This IBM® Redbooks® publication is focused on melding industry preferred practices with the Programming Robots with ROS Simon and Schuster unique needs of the IBM i community and providing a holistic view of modernization. This book The book will show readers how to use Alfresco's implementation of CMIS through a tutorial-based covers key trends for application structure, user interface, data access, and the database. Modernization is a broad term when applied to applications. It is more than a single event. It is a sequence of actions. But even more, it is a process of rethinking how to approach the creation and standard way using CMIS, this book is ideal for you. It will be helpful if you have a bit of programming maintenance of applications. There are tangible deliveries when it comes to modernization, the most notable being a modern user interface (UI), such as a web browser or being able to access applications from a mobile device. The UI, however, is only the beginning. There are many more aspects to modernization. Using modern tools and methodologies can significantly improve productivity and reduce long-term cost while positioning applications for the next decade. It is time to put the past away. Tools and methodologies have undergone significant transformation, improving functionality, usability, and productivity. This is true of the plethora of IBM tools and the wealth of tools available from many Independent Solution Providers (ISVs). This publication is the result of work that was done by IBM, industry experts, and by representatives from many of the ISV Tool Providers. Some of their tools are referenced in the book. In addition to reviewing technologies based on context, there is an explanation of why modernization is important and a description of the business benefits of investing in modernization. This critical information is key

for line-of-business executives who want to understand the benefits of a modernization project. information Making the Case for Modernization, IBM Systems Magazine Ant in Action Pearson Education

If you 're considering R for statistical computing and data visualization, this book provides a quick and practical guide to just about everything you can do with the open source R language and software environment. You 'Il learn how to write R functions and use R packages to help you prepare, visualize, and analyze data. Author Joseph Adler illustrates each process with a wealth of examples from medicine, business, and sports. Updated for R 2.14 and 2.15, this second edition includes new and expanded other language details Find thousands of user-contributed R packages online, including Bioconductor ggplot2 packages Use R to calculate statistical fests, fit models, and compute probability distributions Speed up intensive computations by writing parallel R programs for Hadoop Get a complete desktop reference to R

## Communicating Data with Tableau Manning Publications

This is the story the British Expeditionary Forces part in the final days of the Advance to Victory. It starts with the massive offensive against the Hindenburg Line at the end of September 1918. Second Army launched the first of the British attacks in Flanders on the 28th, followed by Fourth Army the next day the Lys plain and the Artois region, taking Cambrai by 10 October. The narrative then follows the advance through the battles of the River Selle and the River Sambre. It culminates with the final operations, including the actions at Maubeuge and Mons, just before the Armistice on 11 November 1918. Time and again the British and Empire troops used well-rehearsed combined arms tactics to break down German resistance as the four year conflict came to an end. Each stage of the six week long battle is dealt with equally, focusing on the most talked about side of the campaign, the BEFs side. Over fifty new maps chart the day by day progress of the five armies. Together the narrative and the maps explain the British Armys experience during the days of World War One. The men who led the advances, broke down the defences and those who were awarded the Victoria Cross are mentioned. Discover the end of the Advance to Victory and learn how the British Army reached the peak of their learning curve.

Explores the architecture, components, and tools of Microsoft Dynamics AX 2012 R3, including forms, security, SharePoint integration, workflow infrastructure, reporting, automating tasks and document distribution, and application domain frameworks.

Provides conceptual information about the SAS programming language, as well as step-by-step examples that illustrate the concepts.

approach. It also has plenty of examples to help illustrate the concepts that you will learn. If you are a developer who wants to learn how to build applications that talk to content management servers in a experience, although it is not necessary.

Pile Design and Construction Practice Apress

This title gives students an integrated and rigorous picture of applied computer science, as it comes to play in the construction of a simple yet powerful computer system.

## JQuery in Action World Resources Inst

Go beyond layer 2 broadcast domains with this in-depth tour of advanced link and internetwork layer protocols, and learn how they enable you to expand to larger topologies. An ideal follow-up to Packet Guide to Core Network Protocols, this concise guide dissects several of these protocols to explain their structure and operation. This isn 't a book on packet theory. Author Bruce Hartpence built topologies in a lab as he wrote this guide, and each chapter includes several packet captures. You 'Il learn about protocol classification, static vs. dynamic topologies, and reasons for installing a particular route. This guide covers: Host routing—Process a routing table and learn how traffic starts out across a network Static routing—Build router routing tables and

understand how forwarding decisions are made and processed Spanning Tree Protocol—Learn how this protocol is an integral part of every network containing switches Virtual Local Area Networks—Use VLANs to address the limitations of layer 2 networks Trunking—Get an indepth look at VLAN tagging and the 802.1Q protocol Routing Information Protocol—Understand how this distance vector protocol works in small, modern communication networks Open Shortest Path First—Discover why convergence times of OSPF and other link state protocols are improved over distance vectors

programming and Python is no exception. Starting with a detailed analysis of object-oriented analysis of object-oriented analysis of o

A Practical Guide to Managing Reference Data with IBM InfoSphere Master Data Management Reference Data Management Hub John Wiley & Sons

Pain is both a symptom and a disease. It manifests in multiple forms and its treatment is complex. Physical, social, economic, and emotional consequences of pain can impair an individual's overall health, well-being. productivity, and relationships in myriad ways. The impact of pain at a population level is vast and, while estimates differ, the Centers for Disease Control and Prevention reported that 50 million U.S. adults are living in pain. In terms of pain's global impact, estimates suggest the problem affects approximately 1 in 5 adults across the world, with nearly 1 in 10 adults newly diagnosed with chronic pain each year. In recent years, the issues surrounding the complexity of pain management have contributed to increased demand for alternative strategies for treating pain. One such strategy is to expand use of topical pain medications â € "medications applied to intact skin. This nonoral route of administration for pain medication has the potential benefit, in theory, of local activity and fewer systemic side effects. Compounding is an age-old pharmaceutical practice of combining, mixing, or adjusting ingredients to create a tailored medication to meet the needs of a patient. The aim of compounding, historically, has been to provide patients with access to therapeutic alternatives that are safe and effective, especially for people with clinical needs that cannot otherwise be met by commercially available FDAapproved drugs. Compounded Topical Pain Creams explores issues regarding the safety and effectiveness of the ingredients in these pain creams. This report analyzes the available scientific data relating to the ingredients used in compounded topical pain creams and offers recommendations regarding the treatment of patients. Using R and RStudio for Data Management, Statistical Analysis, and Graphics SAS Press Alfresco CMISPackt Publishing Ltd

Improving .NET Application Performance and Scalability "O'Reilly Media, Inc." Improve Your Analytical SkillsIncorporating the latest R packages as well as new case studies and applications, Using R and RStudio for Data Management, Statistical Analysis, and Graphics, Second Edition covers the aspects of R most often used by statistical analysts. New users of R will find the book's simple approach easy to understand while more

Google Maps JavaScript API Cookbook Orange Groove Books

The API Individual Certification Programs (ICPs) are well established worldwide in the oil, gas, and petroleum industries. This Quick Guide is unique in providing simple, accessible and well-structured guidance for anyone studying the API 570 Certified Pipework Inspector syllabus by: Summarising and helping them through the syllabus Providing multiple example questions and worked answers Technical standards covered include the full API 'body of knowledge' for the examination, i.e. API570 Piping inspection code; API RP 571 Damage mechanisms affecting fixed equipment in the refining industry; API RP 574 Inspection practices for piping system components; API RP 577 Welding and metallurgy; API RP 578 Material verification program for new and existing alloy piping systems; ASME V Non-destructive examination; ASME IX Welding qualifications; ASME B16.5 Pipe flanges and flanged fittings; and ASME B 31.3 Process piping. Provides simple, accessible and well-structured guidance for anyone studying the API 570 Certified Pipework Inspector syllabus Summarizes the syllabus and provides the user with multiple example questions and worked answers Technical standards covered include the full API 'body of knowledge' for the examination

Spring Data Microsoft Press

Unleash the power of Python 3 objects About This Book Stop writing scripts and start architecting programs Learn the latest Python syntax and libraries A practical, hands-on tutorial that teaches you all about abstract design patterns and how to implement them in Python 3 Who This Book Is For If you're new to object-oriented programming techniques, or if you have basic Python skills and wish to learn in depth how and when to correctly apply object-oriented programming in Python to design software, this is the book for you. What You Will Learn Implement objects in Python by creating classes and defining methods Separate related objects into a taxonomy of classes and describe the properties and behaviors of those objects via the class interface Extend class functionality using inheritance Understand when to use object-oriented features, and more importantly when not to use them Discover what design patterns are and why they are different in Python Uncover the simplicity of unit testing and why it's so important in Python Grasp common concurrency techniques and pitfalls in Python 3 Exploit object-oriented programming in key Python technologies such as Kivy and Django. Object-oriented programming concurrently with asyncio In Detail Python 3 is more versatile and easier to use than ever. It runs on all major platforms in a huge array of use cases. Coding in Python minimizes development time and increases productivity in comparison to other languages. Clean, maintainable code is easy to both read and write using Python's clear, concise syntax. Object-oriented programming is a popular design paradigm in which data and behaviors are encapsulated in such a way that they can be manipulated together. Many modern programming languages utilize the powerful concepts behind object-oriented

programming and Python is no exception. Starting with a detailed analysis of object-oriented analysis and design, you will use the Python programming language to clearly grasp key concepts from the objectdesigned software. You'll get an in-depth analysis of many common object-oriented design patterns that are more suitable to Python's unique style. This book will not just teach Python syntax, but will also build your confidence in how to program. You will also learn how to create maintainable applications by studying higher level design patterns. Following this, you'll learn the complexities of string and file manipulation, and how Python distinguishes between binary and textual data. Not one, but two very powerful automated testing systems will be introduced in the book. After you discover the joy of unit testing and just how easy it can be, you'll study higher level libraries such as database connectors and GUI toolkits and learn how they uniquely apply object-oriented principles. You'll learn how these principles will allow you to make greater use of key members of the Python eco-system such as Django and Kivy. This new edition includes all the topics that made Python 3 Object-oriented Programming an instant Packt classic. It's also packed with updated content to reflect recent changes in the core Python library and covers modern third-party packages that were not available on the Python 3 platform when the book was first published. Style and approach Throughout the book you will learn key object-oriented programming techniques demonstrated by comprehensive case studies in the context of a larger project.